# AutoCAD Crack Download X64 2022 [New]

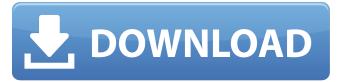

1/5

## **AutoCAD For PC**

AutoCAD Crack Free Download is used by businesses to draw architectural, engineering, and construction documents. It is also used by architects, engineers, draftsmen, product designers, mechanical engineers, and other design professionals to create and manage 2D and 3D models, generate and edit drawings, and communicate with other people. This article provides information about the history of AutoCAD Cracked Version, how it works, and how to use it. AutoCAD Crack Keygen is a commercial computer-aided design (CAD) and drafting software application. Developed and marketed by Autodesk, AutoCAD Free Download was first released in December 1982 as a desktop app running on microcomputers with internal graphics controllers. Before AutoCAD Crack Mac was introduced, most commercial CAD programs ran on mainframe computers or minicomputers, with each CAD operator (user) working at a separate graphics terminal. AutoCAD is also available as mobile and web apps. AutoCAD is used by businesses to draw architectural. engineering, and construction documents. It is also used by architects, engineers, draftsmen, product designers, mechanical engineers, and other design professionals to create and manage 2D and 3D models, generate and edit drawings, and communicate with other people. Contents: 1 What is AutoCAD? 2 How does AutoCAD work? 3 AutoCAD Key Commands 4 What is a drawing? 5 How to import and export drawings 6 How to open and close files 7 What is an annotation? 8 What is a block? 9 What is a push/pull tool? 10 What is a command block? 11 What is a drawing area? 12 What is a command line? 13 What is an AutoLISP command? 14 What is a model? 15 What is an object? 16 What is an object space? 17 What is a reference point? 18 What is an element? 19 What is an object library? 20 What is a selection tool? 21 What is a pallet? 22 What is a reference line? 23 What is an annotation? 24 What is a placeholder? 25 What is a viewport? 26 What is a scrollbar? 27 What is a drawing manager? 28 What is an XREF? 29 What is a part?

### **AutoCAD Crack Free Download For Windows**

Hardware rendering Autodesk's project used physical rendering by a number of unique methods. These are the methods of rendering images to the screen of an X-Y plotter. The first and most common of these is point plotting. This was the method of choice in AutoCAD Free Download 2000, using the point plotting algorithm. Point plotting is most often used to represent points, lines and polylines. By the design of the plotting method, the objects can be placed anywhere within the page, which is a great advantage in the case of thin plotting elements, where placing objects too close to the edges can sometimes cause the object to disappear from the screen. Some attributes of the point plotting technique were dropped in Cracked AutoCAD With Keygen 2006. The most notable of these was the introduction of interpolation. Interpolation allows AutoCAD to smooth the edges of thin curves in the middle of the plotting element. This made the rendering look more like it is drawn by a human. In addition to point plotting, AutoCAD 2011 added a sub-pixel rendering technique. This allows for objects to be rendered on the screen at a smaller size, while still rendering a wide variety of shapes. In AutoCAD 2012, the creation of thin objects was improved. As with point plotting, it was possible to see the smaller objects overlap the edges of the image. Sub-pixel rendering is a good choice for the rendering of line and polyline elements, which are most often rendered in this method. In addition to these three techniques, there are several others. These include generalized shading, screen mapping, alpha blending, screen clipping, soft edge, bilinear filtering, antialiasing, edge enhancement, sky rendering, blurring, and others. A good many add-on products have been developed specifically for rendering images. In the field of architectural rendering, the most common way to render images is to use the aforementioned technique of screen mapping, in which the object in question is positioned on the screen. It is then used as a mask, and rendered onto a background of the user's choosing. This is often performed using VBA macros and then rendered using a variety of rendering techniques. Overview AutoCAD does not have extensive functionality for rendering 3D objects on the screen. It was used by Houdini in 2008 and 2009 to show off some of the rendering

| capabilities of Autodesk's Maya product. For a 3D rendering program to be useful in this respect, it must have a high-quality renderer ca3bfb1094 |
|----------------------------------------------------------------------------------------------------|
|                                                                                                    |
|                                                                                                    |
|                                                                                                    |
|                                                                                                    |
|                                                                                                    |
|                                                                                                    |
|                                                                                                    |
|                                                                                                    |
|                                                                                                    |
|                                                                                                    |
|                                                                                                    |
|                                                                                                    |
|                                                                                                    |
|                                                                                                    |
|                                                                                                    |
|                                                                                                    |
|                                                                                                    |
|                                                                                                    |
|                                                                                                    |

## AutoCAD Crack +

How to use the crack 1. Copy crack to desired folder 2. Run Autodesk Autocad, registration will be required 3. Done. Notice: If the problem is to not install after download, in Windows 10, you must have the following software: \* Windows Media Center \* AMD Catalyst 19.4 or later \* AMD Radeon Software Crimson Edition 19.3 or later \* Microsoft DirectX 12 \* Nvidia GeForce Experience 2.2 or later steam pckey.com

### What's New in the AutoCAD?

Markup Assist adds suggested corrections to a drawing to make revisions fast and easy. AutoCAD knows when you need to make changes to your drawing — and brings up proposed markup options without you needing to select them. Use Markup Assist to incorporate corrections on drawings you've already drawn — or import a modified AutoCAD file into a new drawing to review and approve markup. Improved Import: Add a new Quick Open option to the Import screen to select an AutoCAD file from the file system or cloud. Then when you click Import, AutoCAD opens the drawing for you to review and make changes. Import via Instant Preview. Make changes to your AutoCAD drawing and save the drawing in your local file system or cloud, with one click. Then import the drawing by clicking Import and select the new file location. The drawing opens and you can continue to make changes. Read the entire feature list for AutoCAD 2023 at www.autodesk.com/press/acad-2023-newfeatures. Improved Drawings: Create drawings from your Revit model. You can now preview and navigate 3D models in AutoCAD while you are editing and drawing your 2D drawings. Track changes from models and drawings. AutoCAD 2023 now automatically creates a revision history on a drawing. If you make a change to the drawing, AutoCAD will generate the revision history so you can view the changes from any other location in the drawing. And you can also track changes to models that you've linked to the drawing. Easier integration with Revit. AutoCAD now has new tools that help you work with Revit models in AutoCAD. Use the latest Revit release (2019 or later), and use the New Revit 2D Model button to open a new, connected model in AutoCAD. This is a great way to add a linked 3D model to your drawing. Extended 3D Model Data Retrieval. You can use the 3D Model Data Retrieval dialog box to search for and find 3D model properties stored in the 3D Warehouse. New Tools: What is 3D? Keep your drawings current with 3D. Add 3D geometry to your drawings quickly and easily. Simply select a file and choose from several methods to bring the model into the drawing. You

4/5

# **System Requirements For AutoCAD:**

OS: Windows 7, 8, 8.1, 10 (64-bit) Processor: 2 GHz Dual Core, or equivalent Memory: 4 GB RAM Graphics: Microsoft DirectX 11 graphics card with 1 GB VRAM DirectX: Version 11 Storage: 17 GB available space Additional Notes: SavePoint: After the game is released you will receive a notification via Steam when SavePoint will be added. You can not add SavePoint before it is added. If you already purchased SavePoint from a

#### Related links:

https://www.ncsheep.com/advert/autocad-2022-24-1-crack-registration-code-free/

http://fly4win.com/?p=3182

http://osvita-olgynkaotg.org.ua/advert/autocad-2018-22-0-crack-incl-product-key-latest/

https://original-engelsrufer.com/wp-content/uploads/2022/07/golgas.pdf

http://curriculocerto.com/?p=29645

http://genivarts.de/?p=42857

http://thetruckerbook.com/2022/07/23/autocad-2020-23-1-crack-torrent-free-download-april-2022/

https://www.atlaspain.it/autocad-2023-24-2-crack-torrent-activation-code-free-download-win-mac/

http://srilankapropertyhomeandland.com/wp-content/uploads/2022/07/AutoCAD-4.pdf

https://arlingtonliquorpackagestore.com/autocad-crack-license-key-for-pc/

https://wanoengineeringsystems.com/autocad-2018-22-0-crack-torrent-activation-code-download-march-2022/

http://www.dagerardo.ch/autocad-22-0/

https://louistomlinsonfrance.com/wp-content/uploads/2022/07/AutoCAD-6.pdf

https://swisshtechnologies.com/autocad-crack-download-4/

https://chronicpadres.com/autocad-crack-free/

https://wanoengineeringsystems.com/autocad-24-2-lifetime-activation-code-download-win-mac/

https://thecryptobee.com/autocad-crack-win-mac-april-2022/

https://alumbramkt.com/autocad-crack-torrent-activation-code-download/

https://weekvanhetnederlands.org/wp-content/uploads/2022/07/glelyv.pdf

https://www.hajjproperties.com/advert/autocad-24-2-free-download/